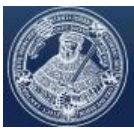

# Leitfaden zur Anfertigung wissenschaftlicher Arbeiten

am Lehrstuhl für Betriebswirtschafliche Steuerlehre und Wirtschaftsprüfung Prof. Harald Jansen

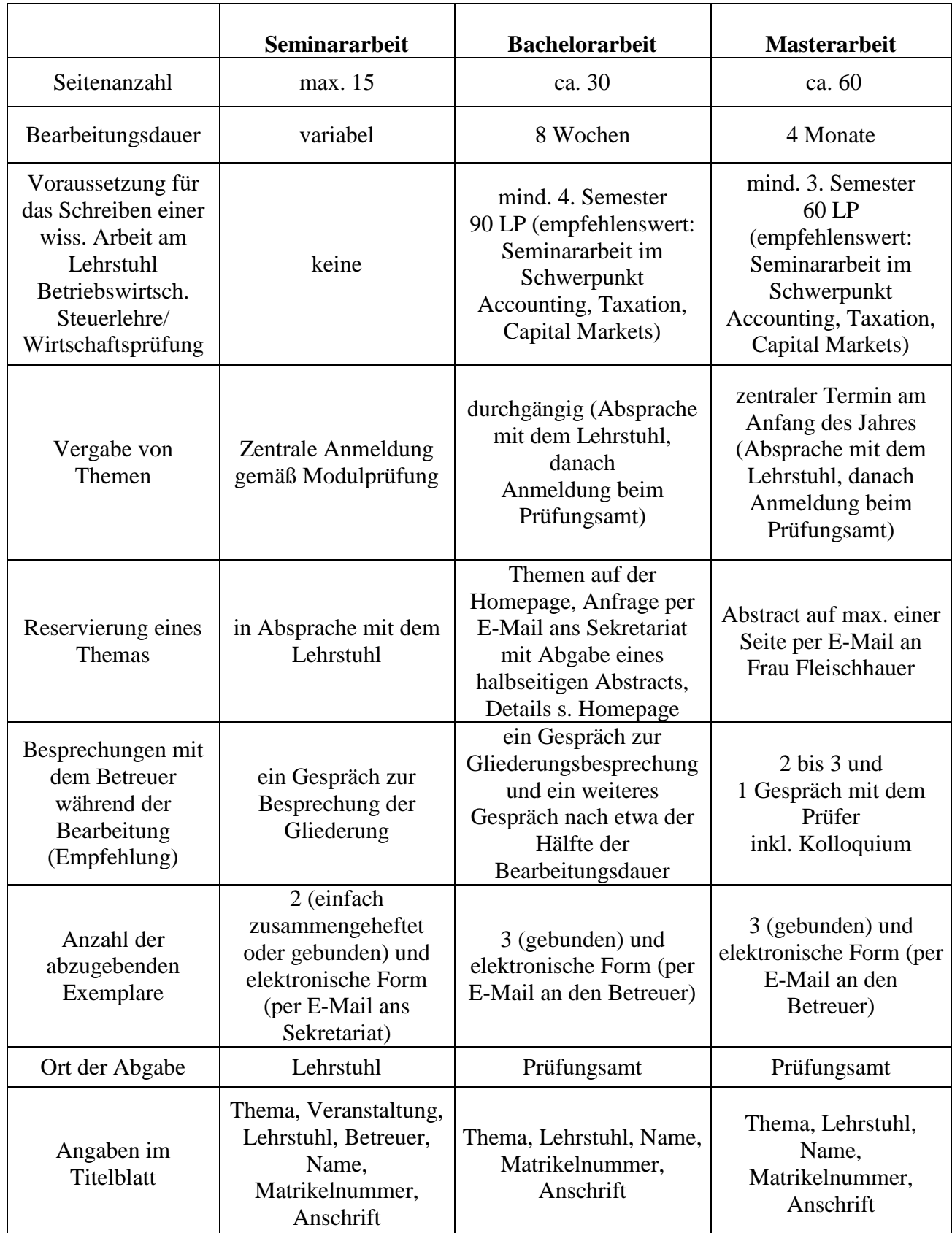

Spezifische Informationen zu den jeweiligen wissenschaftlichen Arbeiten:

**Friedrich-Schiller-Universität Jena**

# **Lehrstuhl für Betriebswirtschaftliche Steuerlehre und Wirtschaftsprüfung**

Seminararbeit in "Name der Veranstaltung"

Bachelorarbeit/Masterarbeit zur Erlangung des Grades eines Bachelor of Science/Master of Science

über das Thema

**"Thema der Seminararbeit/ Abschlussarbeit (Bachelor, Master)"**

> Eingereicht bei Matrikel-Nr. 100 123 456 Anschrift **Musterstr. 1**

Abgabedatum **01.10.2017**

Herrn Prof. Dr. **Harald Jansen** von Maxi Mustermann **12345 Musterstadt**

### **Inhaltsverzeichnis**

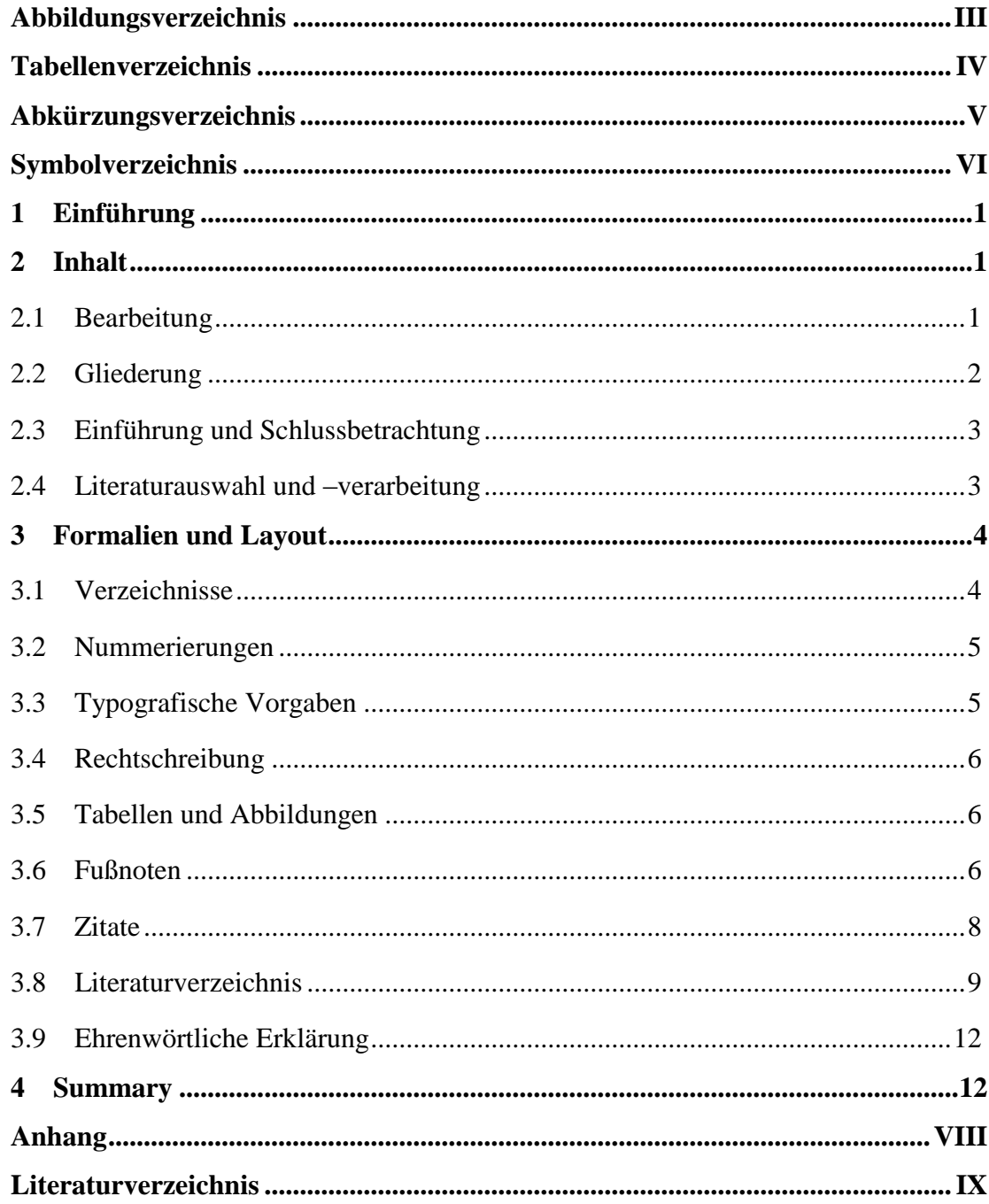

## **Abbildungsverzeichnis**

<span id="page-4-0"></span>[Abbildung 1: Zeitplan für die Erstellung einer Bachelor-](#page-9-1) bzw. Masterarbeit ..............2

## **Tabellenverzeichnis**

<span id="page-5-0"></span>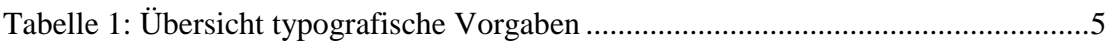

# **Abkürzungsverzeichnis**

<span id="page-6-0"></span>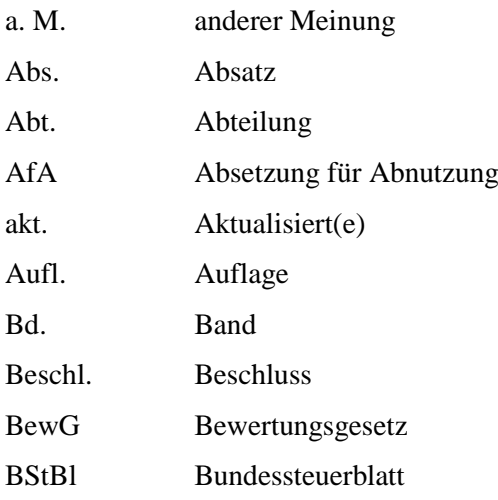

# **Symbolverzeichnis**

<span id="page-7-0"></span>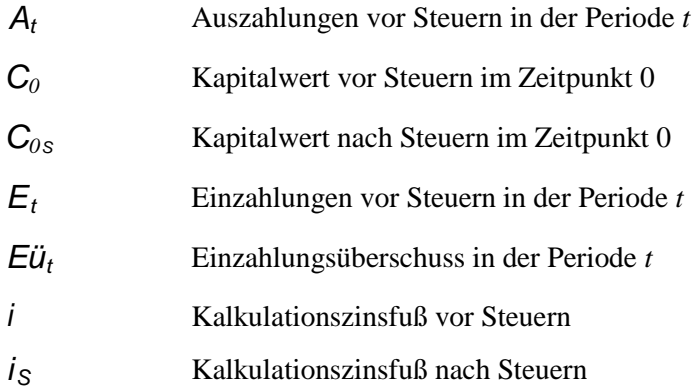

#### <span id="page-8-0"></span>**1 Einführung**

Die folgenden Ausführungen sollen Hinweise für das Verfassen einer Seminararbeit bzw. Abschlussarbeit geben und die Anforderungen umreißen, die am Lehrstuhl für Betriebswirtschaftslehre, insbesondere Betriebswirtschaftliche Steuerlehre und Wirtschaftsprüfung, an solche Arbeiten gestellt werden. In Zweifelsfragen kann der Betreuer helfen, der dem Studierenden für die Seminararbeit oder Abschlussarbeit zugewiesen wird.

Seminararbeiten werden in der Regel durchgängig vergeben. Der genaue Abgabetermin (etwa Beginn des folgenden Semesters) wird dabei bekannt gegeben. Mögliche Themengebiete für Bachelor-Arbeiten werden per Aushang bekannt gegeben und können für eine Woche reserviert werden. Im Vergleich zum Themengebiet kann der Titel in Absprache mit dem Studierenden modifiziert werden. Die Themen für Masterarbeiten sollten sich in den Forschungsschwerpunkt des Lehrstuhls eingliedern und werden nach Absprache mit dem Studierenden vergeben.

Bei der Bewertung steht die Erfüllung der sachlichen Anforderungen (Inhalt, Literaturauswahl und -verarbeitung) im Vordergrund, aber auch die Erfüllung der formalen Anforderungen beeinflusst die Endnote.

Wenn in den Seminararbeiten oder Abschlussarbeiten umfangreiche Berechnungen in Tabellenkalkulationsprogrammen, Simulationsprogrammen oder Statistikprogrammen vorgenommen werden, sind diese in Absprache mit dem Betreuer in elektronischer Form per E-Mail zu übermitteln oder auf einem Datenträger abzugeben.

#### <span id="page-8-1"></span>**2 Inhalt**

#### <span id="page-8-2"></span>**2.1 Bearbeitung**

Der Studierende soll zeigen, dass er in der Lage ist, das gestellte Thema selbständig wissenschaftlich zu bearbeiten. Er soll Probleme erkennen, darstellen und ggf. Lösungsvorschläge aufzeigen. Hierzu ist es notwendig, den Gegenstand der Untersuchung genau festzulegen bzw. eine klare Eingrenzung des Themas vorzunehmen. Die relevante Literatur ist zu sichten und zu systematisieren (s.u.).

Dabei müssen die Diskussionen in der Literatur erkannt und (innerhalb der gewählten Schwerpunktbildung) vollständig benannt werden. Anschließend sollten – in einer Masterarbeit tendenziell eher als in einer Bachelorarbeit/Seminararbeit – möglichst eigene Gedanken entwickelt und zu selbständigen Lösungsansätzen ausgearbeitet werden, wobei im Regelfall die Literatur einer *kritischen* Analyse unterzogen werden muss.

Zu Beginn der Bearbeitungszeit ist es sinnvoll, einen Zeitplan zu erstellen und diesen auch regelmäßig anzupassen. Ein solcher Zeitplan für die Erstellung einer Bachelorbzw. Masterarbeit könnte wie folgt aussehen:

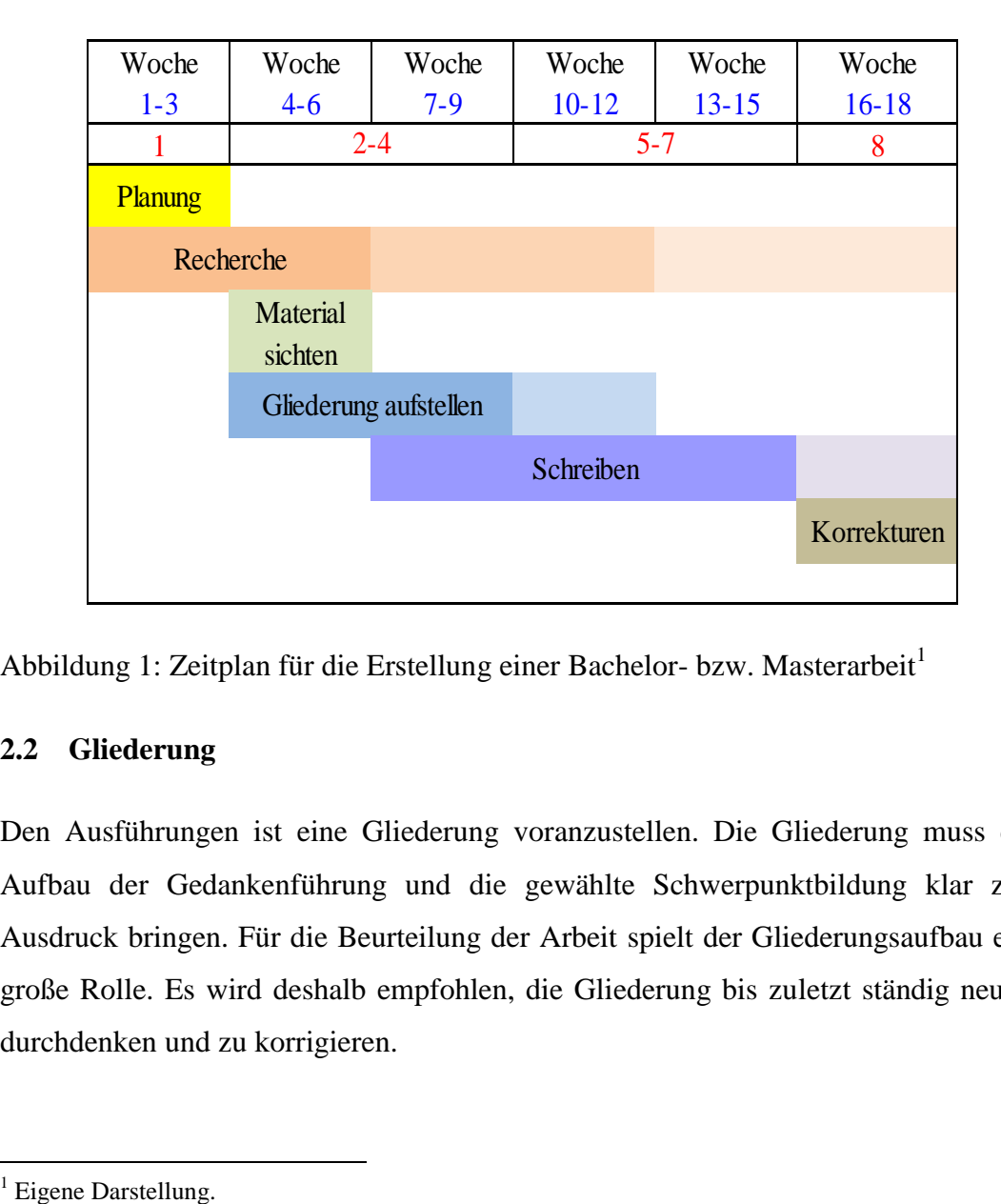

<span id="page-9-1"></span>Abbildung 1: Zeitplan für die Erstellung einer Bachelor- bzw. Masterarbeit<sup>1</sup>

#### <span id="page-9-0"></span>**2.2 Gliederung**

Den Ausführungen ist eine Gliederung voranzustellen. Die Gliederung muss den Aufbau der Gedankenführung und die gewählte Schwerpunktbildung klar zum Ausdruck bringen. Für die Beurteilung der Arbeit spielt der Gliederungsaufbau eine große Rolle. Es wird deshalb empfohlen, die Gliederung bis zuletzt ständig neu zu durchdenken und zu korrigieren.

<sup>1</sup> 

Innerhalb der einzelnen Gliederungspunkte ist auf eine schlüssige Gedankenführung zu achten. Die Argumente müssen logisch aufeinander aufbauen, da ein klarer und flüssiger Stil das Verständnis fördert.

Komplizierte sprachliche Konstruktionen oder Häufungen pseudowissenschaftlicher Fremdwörter sollten daher vermieden werden. Der Verfasser sollte möglichst selbständig formulieren und sich nicht zu eng an literarische Vorlagen anlehnen. Die Gedankenführung muss klar und nachvollziehbar sein. Die Bildung von Arbeitshypothesen muss genannt und erläutert werden, um so Dritten eine Überprüfung der Arbeitsergebnisse zu ermöglichen.

#### <span id="page-10-0"></span>**2.3 Einleitung und Schlussbetrachtung**

Die Arbeit beginnt mit einer Einleitung (bzw. Einführung/Problemstellung) und endet mit einer Schlussbetrachtung. In der Einleitung ist die Themen- bzw. Problemstellung abzugrenzen, die Zielsetzung zu benennen und der Gedankengang zu skizzieren, ohne jedoch eine Vorwegnahme des Hauptteils darzustellen. Insbesondere die begründete Themenabgrenzung ist bei vielen Arbeiten unbefriedigend. Damit die Einleitung ihre Aufgaben erfüllen kann, wird empfohlen, sie erst zum Schluss zu formulieren.

In der Schlussbetrachtung bzw. im Fazit sind die wichtigsten Ergebnisse der in der Einleitung aufgeworfenen Fragestellungen unter besonderer Berücksichtigung eigenständig entwickelter Lösungsansätze zusammenzufassen und es kann ein Ausblick auf weiteren Forschungsbedarf gegeben werden. Die Schlussbetrachtung hat nicht den Zweck Schwächen des Hauptteils zu beheben. Sie soll daher keine zusätzlichen, im Hauptteil fehlenden, Diskussionen enthalten.

#### <span id="page-10-1"></span>**2.4 Literaturauswahl und –verarbeitung**

Die jüngere Literatur und die Rechtsprechung sind umfassend zu verarbeiten und aktuelle Entwicklungen sind zu berücksichtigen. Das erfordert eine intensive und sorgfältige Literaturrecherche, insbesondere die Suche nach Dissertationen und die Durchsicht mindestens der drei letzten Jahrgänge der für das jeweilige Thema relevanten Zeitschriften. Bei der Verarbeitung der älteren Literatur (und ggf. Rechtsprechung) ist eine geeignete Auswahl zu treffen, die sich an Aktualität, Nähe zum Thema und (vermuteter) Qualität orientieren sollte. Der Zeitaufwand für die Literaturrecherche sollte nicht unterschätzt werden.

Bücher sind im Regelfall in der *neuesten Auflage* zu verwenden. Lediglich in begründeten Ausnahmefällen (z.B. Aufzeigen der Auffassungsänderung eines Autors) dürfen ältere Auflagen *zusätzlich* herangezogen werden.

*Jedes* fremde Gedankengut, ob wörtlich oder nur sinngemäß übernommen, ist als solches durch die Angabe der Quelle in einer Fußnote oder im Text kenntlich zu machen. Dabei ist grundsätzlich die Primärliteratur anzugeben. Nur bei objektiver Unzugänglichkeit darf aus Sekundärliteratur zitiert werden.

Das Problem liegt hier weniger darin, dass wissentlich fremdes Gedankengut nicht kenntlich gemacht wird, sondern vielmehr in der Gefahr, unbewusst fremde Gedanken zu Eigenen zu machen. Dieser Gefahr kann durch die Entwicklung entsprechender Techniken des Festhaltens von Materialien (z.B. Karteikartensysteme) begegnet werden.

#### <span id="page-11-0"></span>**3 Formalien und Layout**

#### <span id="page-11-1"></span>**3.1 Verzeichnisse**

Das erste Verzeichnis ist ein Inhaltsverzeichnis mit Seitenangaben (s.o.). Danach folgen noch vor dem Textteil ein Abkürzungsverzeichnis und ein vollständiges Symbolverzeichnis. Dem Verfasser bzw. der Verfasserin bleibt überlassen, entweder alle Abkürzungen oder nur die Abkürzungen, die nicht im DUDEN aufgeführt sind, ins Abkürzungsverzeichnis aufzunehmen. Die im Abkürzungsverzeichnis aufgeführten Abkürzungen sind alphabetisch zu ordnen. Ein Abbildungs- bzw. Tabellenverzeichnis ist notwendig, wenn viele Abbildungen oder Tabellen verwendet werden.

Hinter dem Textteil und ggf. dem Anhang befindet sich das Literaturverzeichnis. Es muss sämtliche verwendete Literatur enthalten und darf nur Literatur enthalten, auf die im Text verwiesen wurde (s.u.). Nach dem Literaturverzeichnis folgt ein Rechtsprechungs- /Quellenverzeichnis.

#### <span id="page-12-0"></span>**3.2 Nummerierungen**

Das erste Blatt einer wissenschaftlichen Arbeit ist das Deckblatt und folgend ein leeres Blatt.

Das Inhaltsverzeichnis und weitere Verzeichnisse vor dem Text sind mit römischen Seitenzahlen, beginnend mit III, zu nummerieren. Der Text wird mit arabischen Seitenzahlen durchlaufend nummeriert. Die Fußnoten sind fortlaufend zu nummerieren.

Die Verzeichnisse hinter dem Textteil werden wieder mit römischen Seitenzahlen nummeriert. Die einzelnen Gliederungspunkte sind nach DIN 1421 (im Duden bei den Rechtschreibhinweisen unter "Abschnittsgliederung" erläutert) zu nummerieren. Hier stehen numerische  $(1, 1.1, 1.1.1 ...)$  und alphanumerische  $(I, A, I, a) ...)$ Systeme zur Auswahl, die auch von gängigen Textverarbeitungssystemen unterstützt werden. Jede Stufe muss mindestens zwei Punkte enthalten.

#### <span id="page-12-1"></span>**3.3 Typografische Vorgaben**

Die wissenschaftliche Arbeit ist auf DIN A4 Format, einseitig bedruckt, unter Anwendung des Blocksatzes anzufertigen. Weitere Einzelheiten können der folgenden Tabelle entnommen werden:

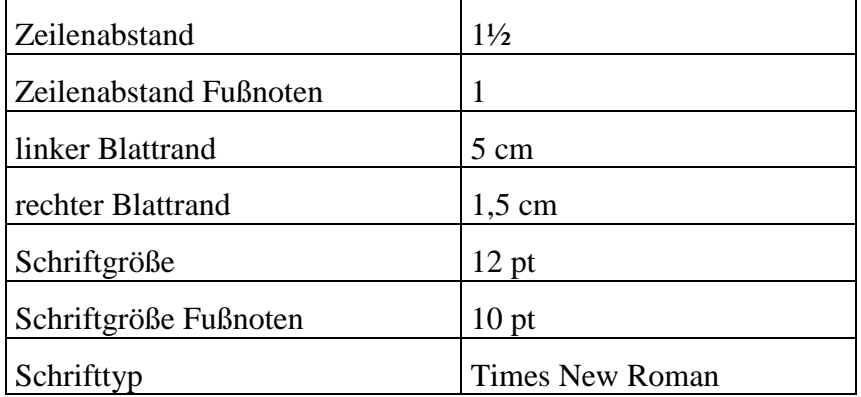

<span id="page-12-2"></span>Tabelle 1: Übersicht typografische Vorgaben<sup>2</sup>

1

<sup>5</sup>

<sup>2</sup> Eigene Darstellung.

#### <span id="page-13-0"></span>**3.4 Rechtschreibung**

Die wissenschaftliche Arbeit ist in deutscher Sprache zu schreiben und es ist ausschließlich die neue deutsche Rechtschreibung anzuwenden. Nach dem Schlussteil erfolgt eine Zusammenfassung in englischer Sprache ("Summary", Länge: ½ bis 1 Seite).

#### <span id="page-13-1"></span>**3.5 Tabellen und Abbildungen**

Tabellen, Abbildungen etc. sind fortlaufend zu nummerieren und mit möglichst klaren Titeln zu versehen. Im Textteil müssen sie in direktem Zusammenhang mit dem jeweiligen Textinhalt stehen und in diesen eingebunden werden. Somit sind reine Illustrationen zu vermeiden. Werden Tabellen, Abbildungen etc. aus dem Schrifttum direkt oder sinngemäß übernommen, dann ist eine Quellenangabe notwendig. Umfangreiches Material, z.B. größere tabellarische und graphische Darstellungen, längere Gesetzestexte etc., kann gegebenenfalls im Anhang untergebracht werden. Formeln sind durchgängig zu nummerieren; notwendige Beweisführungen können in einem Anhang dargestellt werden.

Enthält die Aufgabenstellung die Erstellung einer EDV-Anwendung (z.B. Tabellenkalkulation), dann ist eine Kopie auf CD-ROM beizufügen. Die verwendete Version der jeweiligen Software sollte mit dem Bearbeiter abgesprochen werden.

#### <span id="page-13-2"></span>**3.6 Fußnoten**

Fußnoten sollen primär dazu dienen, die verwendeten Quellen zu belegen. Dies gilt sowohl für wörtliche Zitate als auch für sinngemäße Übernahmen. Weiterhin können Fußnoten den Text von Neben- und Randbemerkungen entlasten.

In der Gestaltung der Fußnoten bzw. Quellenbelege ist der Verfasser relativ frei, soweit die gewählte Gestaltung einheitlich erfolgt. Auch die Fachzeitschriften (z.B. ZfbF, ZfB, DBW, StuW) verwenden jeweils unterschiedliche Zitierweisen. In den Fußnoten bleibt daher die Wahl der formalen Zitierweise dem Verfasser überlassen, soweit einheitlich zitiert wird und die angegebenen Quellen im Literaturverzeichnis zweifelsfrei identifiziert werden können. Empfohlen werden zwei Alternativen, die sog. amerikanische bzw. die abgekürzte Zitierweise.

Bei der (sogenannten) amerikanischen Zitierweise werden (in der Fußnote oder im laufenden Text) nur Verfasser, Jahr und Seite angegeben.

Beispiel: Federmann (2000), S. 293 f.

Bei der abgekürzten Zitierweise wird die Literaturstelle in der Fußnote nur mit ihren wichtigsten Merkmalen angegeben.

Monographien (auch E-Books)/ Arbeitspapiere

Autor, Stichwort, Jahr, Seite(n).

Beispiel: Tipke/Lang, Steuerrecht, 1998, S. 145.

Aufsätze in Zeitschriften

Autor, Stichwort, in: Zeitschrift Jahr, Seite(n).

Beispiel: Schumacher, Kompensatorische Bewertung, in: DB 1995, S. 1474.

Aufsätze in Sammelwerken

Autor, Stichwort, in: Hrsg., Jahr, Seite(n).

Beispiel: Zielke, Bilanzierung, in: Ballwieser u.a., 1994, S. 512.

Kommentare

Autor, in: Hrsg., Gesetz, Jahr, Paragraph, Randziffer.

Beispiel: Glanegger, in: Schmidt, EStG, 2001, § 6 Rz. 110.

Gesetze, Verordnungen, Richtlinien, Satzungen

Paragraph/Artikel Absatz (ggf. Satz, Nr.) Gesetz.

Beispiele: § 5 Abs. 5 EStG.

Artikel 1 Nr. 2 BilMoG.

#### Internetquellen/Software

Autor, Stichwort, (Jahr), Medium/ Internetseite.

Beispiele: Piratenpartei, Spenden, www.piratenpartei,de/spenden.

Pellens, B. et. al., IAS, 2004, CD-Rom.

#### Erlasse / BMF-Schreiben/ Urteile

Erlass / BMF-Schreiben/ Gericht- Urteil vom Datum, Aktenzeichen, Fundstelle, Seite.

```
Beispiele: BMF-Schreiben vom 19.04.1971, IV B 2 – S 2170 – 31/71, BStBl. I 
1971, S. 264.
BFH-Urteil vom 11.11.2009, I R 15/ 09, BStBl. II 2010, S. 602.
```
Vornamen oder deren Abkürzungen müssen bei möglichen Verwechslungen angegeben werden. Soweit die abgekürzte Zitierweise gewählt wird, ist sie durchgängig zu verfolgen, d.h. auch bei mehrmaliger Nennung derselben Literaturstelle.

Die Seiten, auf die sich die Nennung einer Quelle bezieht, sind jeweils genau (mit Anfangs- und Endseite) zu benennen. Die Abkürzung "ff." (= folgende Seiten) ist nicht zulässig, wohl aber die Abkürzung "f." (= folgende Seite). Digitale Quellen, insbesondere WWW-Quellen, sind zulässig. Hier ist die Webadresse zu zitieren.

#### <span id="page-15-0"></span>**3.7 Zitate**

Wörtliche Übernahmen aus anderen Texten sind als Zitate zu kennzeichnen, indem sie in Anführungszeichen gesetzt werden. Werden dabei Textstellen ausgelassen oder durch eigene Aussagen ergänzt, so ist dies zu kennzeichnen.

#### Beispiel für wörtliche Übernahme:

"Es wäre an der Zeit, dass der Gesetzgeber bei wirtschaftspolitischen Lenkungsabsichten auf Änderungen in den Steuerbemessungsgrundlagen und damit zugleich auf wirtschaftspolitische (subventionsbedingte) Änderungen der Gewinnermittlung verzichtet."<sup>3</sup>

#### Beispiel für Auslassungen und Ergänzungen:

Der "Gesetzgeber [sollte, J.H.] bei wirtschaftspolitischen Lenkungsabsichten auf ... wirtschaftspolitische ... Änderungen der Gewinnermittlung [verzichten, J.H.]."<sup>4</sup>

#### Beispiel für sinngemäßes Übernehmen:

Staatliche Wirtschaftslenkung sollte nicht über die steuerliche Gewinnermittlung erfolgen.<sup>5</sup>

Die Fußnote kann vor oder hinter das Satzzeichen gesetzt werden, nur muss dies einheitlich in der ganzen Arbeit durchgeführt werden.

#### <span id="page-16-0"></span>**3.8 Literaturverzeichnis**

Im Literaturverzeichnis sind die verwendeten Quellen jeweils vollständig anzugeben. Ein Dritter sollte durch die Angaben im Literaturverzeichnis in der Lage sein, auf die verwendete Literatur zurückgreifen zu können. Aus diesem Grund ist es nötig, bei der Quellenangabe bestimmte Formalien einzuhalten.

Dabei sind insbesondere folgende Angaben notwendig:

- Name, (vollständiger oder abgekürzter) Vorname von Verfasser(n) bzw. Herausgeber(n); akademische Titel und Berufsbezeichnungen werden nicht angegeben;
- Titel (ggf. auch Untertitel) des Werkes;
- Auflage (sofern es mehrere gibt);
- Verlagsort;
- Erscheinungsjahr;

 3 *Schneider*, Betriebswirtschaftslehre, Band 2, 1997, S. 90 f. 4 *Schneider*, Betriebswirtschaftslehre, Band 2, 1997, S. 90 f.

<sup>5</sup> Vgl. *Schneider*, Betriebswirtschaftslehre, Band 2, 1997, S. 90 f.

 bei Loseblattsammlungen ist auch der Stand im Zeitpunkt der Quellenverwendung anzugeben.

#### Lehrbücher/ Monographien

Beispiele:

*Tipke, K., Lang, J.*: Steuerrecht: ein systematischer Grundriss, 16. Aufl., Köln 1998.

*Federmann, R.*: Bilanzierung nach Handelsrecht und Steuerrecht, 11. Aufl., Berlin 2000.

#### Aufsätze in Zeitschriften

Zeitschriftentitel werden i. d. R. abgekürzt und ohne Verlag angegeben. Die Heftnummer bzw. das Erscheinungsdatum braucht nicht angegeben zu werden, wenn wegen durchlaufender Seitennummerierung die Jahresangabe und die Seitenzahl eine eindeutige Identifizierung ermöglicht; dies ist v. a. bei Artikeln aus Zeitungen nicht der Fall.

Beispiel:

*Schumacher, A.*: Kompensatorische Bewertung bei der Sicherung von Bilanzpositionen durch Finanztermingeschäfte in Handels- und Steuerbilanz, in: DB 1995, S. 1473-1478.

Die Angabe des Zeitschriftenjahrgangs ist im deutschen steuerrechtlich orientierten Schrifttum eher unüblich, in internationalen Zeitschriften dagegen üblich. Daher bleibt es dem Bearbeiter überlassen, ob er diese Angaben machen möchte; es muss aber in der gesamten Arbeit einheitlich vorgegangen werden.

#### Aufsätze in Sammelwerken

Soweit Aufsätze aus Sammelwerken zitiert werden, ist auch das Sammelwerk selbst vollständig anzugeben.

#### Beispiel:

#### Sammelwerk

*Horsch, A./ Meinhövel, H./ Paul, S.* (Hrsg.): Institutionenökonomie und Betriebswirtschaftslehre, München 2005.

#### *Beitrag in Sammelwerk*

*Meinhövel, H.*, Grundlagen der Principal-Agent-Theorie, in: Horsch, A./ Meinhövel, H./ Paul, S. (Hrsg.): Institutionenökonomie und Betriebs-wirtschaftslehre, München 2005, S. 65 - 80.

#### Internetquellen

Wenn Quellen aus dem Internet zitiert werden, ist neben dem Verfasser, Jahreszahl und Titel, die URL-Adresse und das Zugriffsdatum anzugeben. Falls der Verfasser unbekannt ist, wird stattdessen " $o.V.^$  angegeben.

#### Beispiel:

*EY (2016)*: Worldwide Corporate Tax Guide, <http://www.ey.com/Publication/ vwLUAssets/Worldwide\_Corporate\_Tax\_Guide\_2016/\$FILE/2016%20Worldwid e%20Corporate%20Tax%20Guide.pdf>, abgerufen am 9. Februar 2017.

#### Gerichtsentscheidungen

Gerichtsentscheidungen sind stets mit Datum, Aktenzeichen und Fundstelle zu benennen.

#### Beispiel:

```
BFH-Urteil vom 8.3.1995, IV R 87/92, BStBl. II 1995, S. 176-179.
```
Das Literaturverzeichnis kann in die Bereiche Literaturquellen, Internetquellen und Gesetze, Richtlinien, Verwaltungsanweisungen und Gerichtsurteile unterteilt

werden. Im Bereich der Literaturquellen sind alle öffentlich publizierten Quellen aufzunehmen, welche keine Gesetze, Richtlinien oder Gerichtsurteile sind. Dazu gehören Monographien, Sammelbände, die Beiträge aus Sammelbänden, Zeitschriftenartikel, Working Paper und Diskussionsbeiträge. Alle weiteren Internettitel werden dem Bereich Internetquellen zugeordnet. Die Ausgestaltung des Literaturverzeichnisses kann in Absprache mit dem Betreuer erfolgen.

#### <span id="page-19-0"></span>**3.9 Ehrenwörtliche Erklärung**

Bei Abschlussarbeiten (Bachelor-, Master- und Diplomarbeiten) ist nach dem Literaturverzeichnis als letztes Blatt ohne Seitenzahl die handschriftlich unterschriebene Ehrenwörtliche/Eidesstattliche Erklärung einzubinden. Eine Vorlage zur Erklärung ist in Anhang 1 zu finden.

#### <span id="page-19-1"></span>**4 Summary**

Am Ende der wissenschaftlichen Arbeit erfolgt eine kurze Zusammenfassung der Ergebnisse in englischer Sprache. Die Zusammenfassung sollte nicht länger als eine halbe Seite sein.

#### Beispiel:

The thesis is concerned with the comparison of two valuation models –

*Ertragswertmethode* and *Discounted Cash-flow-Method –* originating from the same source, namely the discounting of future revenues*.* Based on four criteria (revenues, discount rate, anticipation of uncertainty and taxation) the assumptions reached implicitly or explicitly are elaborated and subsequently evaluated in regards to their plausibility and their logical correspondence with the theory of the valuation of companies. In the theoretical realm, the results show that the *Ertragswertmethode* is more conclusive than the *Discounted Cash-flow-Method*, primarily because it has a much closer conceptual link to the basic theorems of valuation.

### **Anhang**

<span id="page-20-0"></span>Anhang 1:

Vorlage Ehrenwörtliche Erklärung Bachelor- und Masterarbeiten, Diplomarbeiten

### **Erklärung**

Ich erkläre hiermit eidesstattlich, dass ich die vorliegende Arbeit selbständig angefertigt habe. Die aus fremden Quellen übernommenen Gedanken sind als solche kenntlich gemacht Die Arbeit wurde bisher keiner anderen Prüfungsbehörde vorgelegt und auch nicht veröffentlicht. Ich bin mir bewusst, dass eine unwahre Erklärung rechtliche Folgen haben kann.

Jena, den

(Unterschrift)

Seitens des Verfassers bestehen keine Einwände, die Bachelor-/Masterarbeit für die öffentliche Nutzung zur Verfügung zu stellen.

<span id="page-20-1"></span>Jena, den

(Unterschrift)

### **Literaturverzeichnis**

- *Corsten, H., Deppe, J.*: Arbeitstechniken für Wirtschaftswissenschaftler, München 1996.
- *Dichtl, E.*: Spielregeln fürs Zitieren, in: Wirtschaftswissenschaftliches Studium 1996, S. 218-219.
- *Jaros-Sturhahn, A.*: Erfolgreiches wissenschaftliches Arbeiten 10 Grundregeln aus dem Blickwinkel der EDV, in: Wirtschaftswissenschaftliches Studium 1999, S. 89-91.
- *Scholz, C.*: Die virtuelle Seminararbeit Anregungen zu einer zeitgemäßen Form einer wissenschaftlichen Arbeit, in: Wirtschaftswissenschaftliches Studium 1998, S. 325-328.
- *Theisen, M.R.*: Wissenschaftliches Arbeiten, 9. Aufl., München 1998.